## Stotinske izravnave

Zadnja sprememba 16/09/2024 2:27 pm CEST

Pri plačilih računov kupcev in dobaviteljev prihaja občasno do majhnih razlik med zneskom računa in dejanskim zneskom plačila, zaradi česar ostajajo računi med odprtimi postavkami.

Minimax te razlike **samodejno preknjiži na konte izrednih prihodkov oziroma odhodkov ter zapre postavke**, ki so ostale odprte zaradi teh majhnih razlik.

## **Knji**ž**enje stotinskih izravnav**

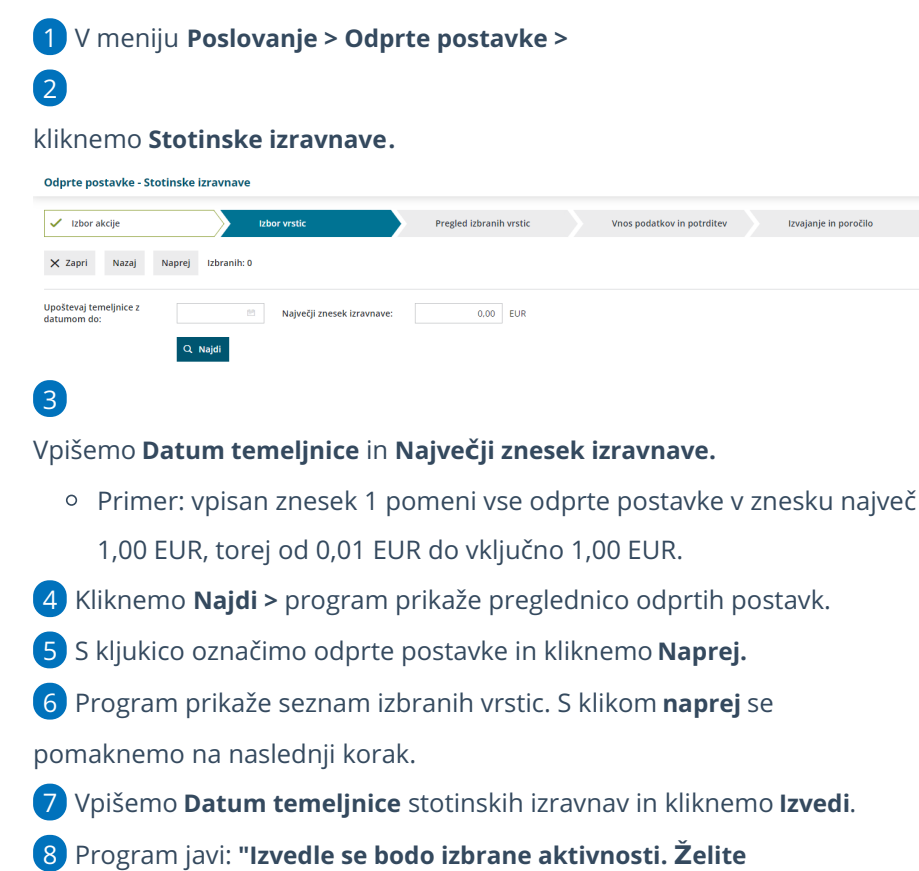

**nadaljevati?"** > kliknemo **V redu.**

9 Program pripravi temeljnico stotinskih izravnav (FT) na osnovi vnesenega največjega zneska knjižbe, ki se še lahko izravna.

10 Temeljnico pregledamo s klikom na naziv **Stotinske izravnave**.

## Kaj program pripravi?

Program pripravi ustrezne knjižbe za odprte zneske na konto 7580 (Negativne evrske izravnave) pri izdanih računih oziroma na konto 7880 (Pozitivne evrske izravnave) pri prejetih računih.

## $\,\,\displaystyle\otimes$ minimax

Ta dva konta sta določena v šifrantu [Avtomatični](http://help.minimax.si/help/avtomaticni-konti-osnovne-nastavitve) konti.